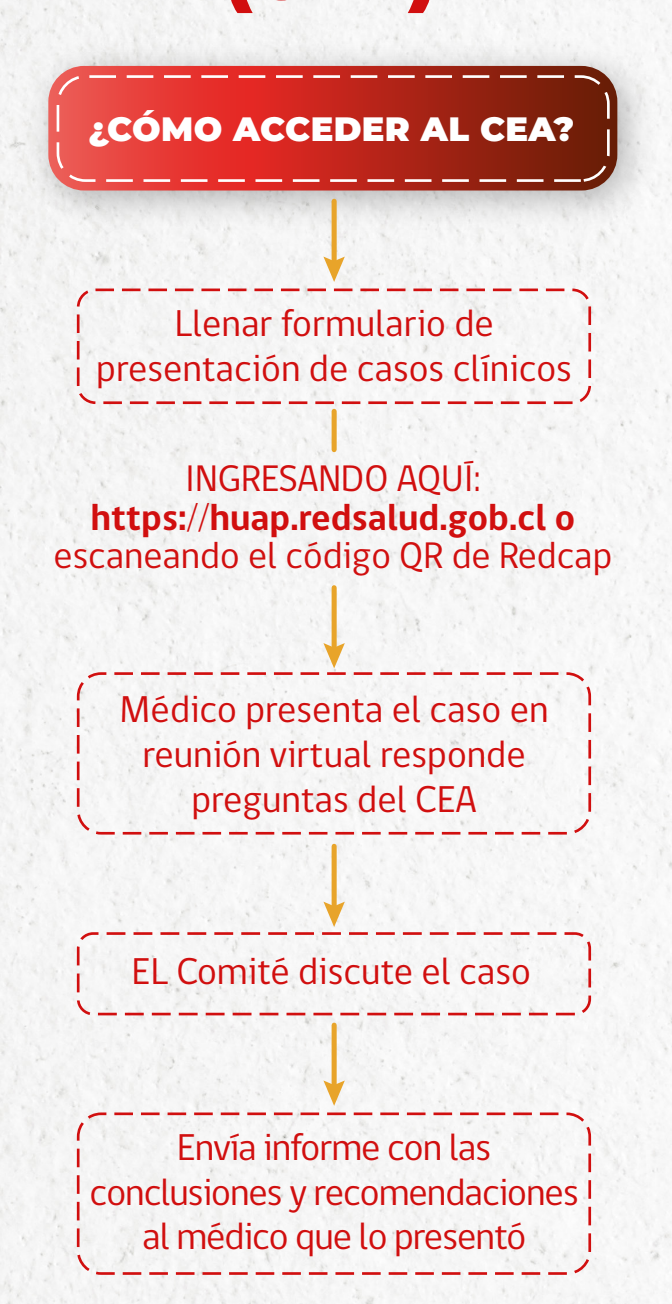

## Flujograma Comité de Ética Asistencial (CEA)

## ¿Qué debo escribir en el Comité de Ética Asistencial (CEA)?

- Datos del médico que presenta y del paciente.
- Antecedentes familiares del paciente (Antecedentes familiares, red de apoyo, componentes del grupo familiar, previsión, entre otros).
- Antecedentes del caso: historia clínica resumida.
- Situación clínica actual (Diagnóstico).
- Pronóstico de la enfermedad.
- Conflictos éticos que genera el caso al equipo de salud.
- Opinión del paciente y/o familia sobre las opciones de tratamiento.

Mediante correo electrónico a: **ceahuap@redsalud.gob.c**

Directamente con un **miembro del Comité**

Teléfono del Presidente del Comité: **225681408-225681409**

Red MINSAL: **281408-281409**

¿CÓMO CONTACTAR EL CEA?

Hospital de Urgencia **Asistencia Pública**

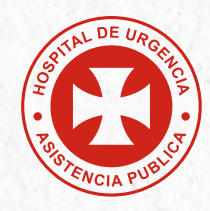

## ESCANÉAME

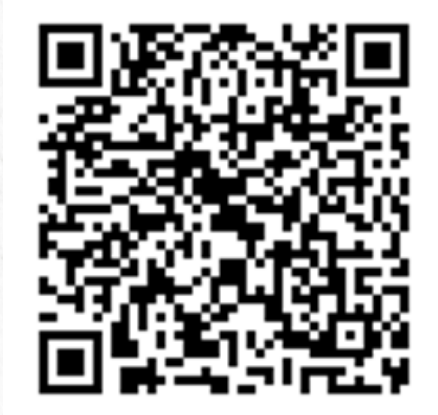

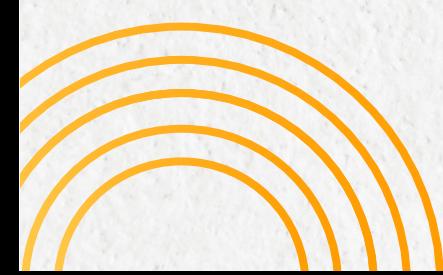